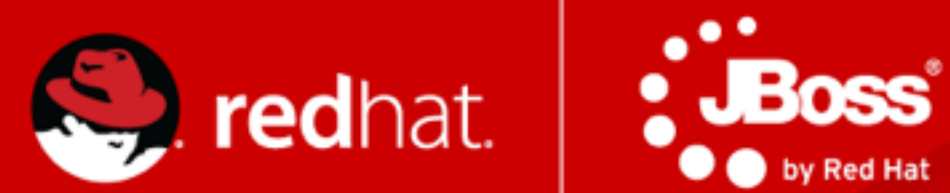

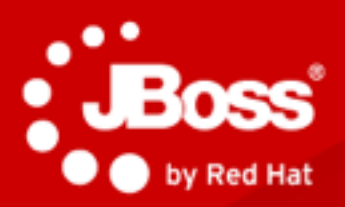

#### Java. Cloud. Leadership.

#### **JBoss Polyglot: Java & Beyond**

1

Dr Mark Little, Red Hat, November 7th 2012.

#### Introduction

- Why are multiple languages interesting to JBoss?
- What does it mean to be involved with these languages?
	- What are we trying to accomplish with the communities?
	- What are we trying to accomplish with our implementations?
- Illustrate with some projects
- How you can get involved
	- User
	- Contributor

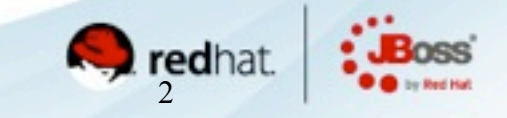

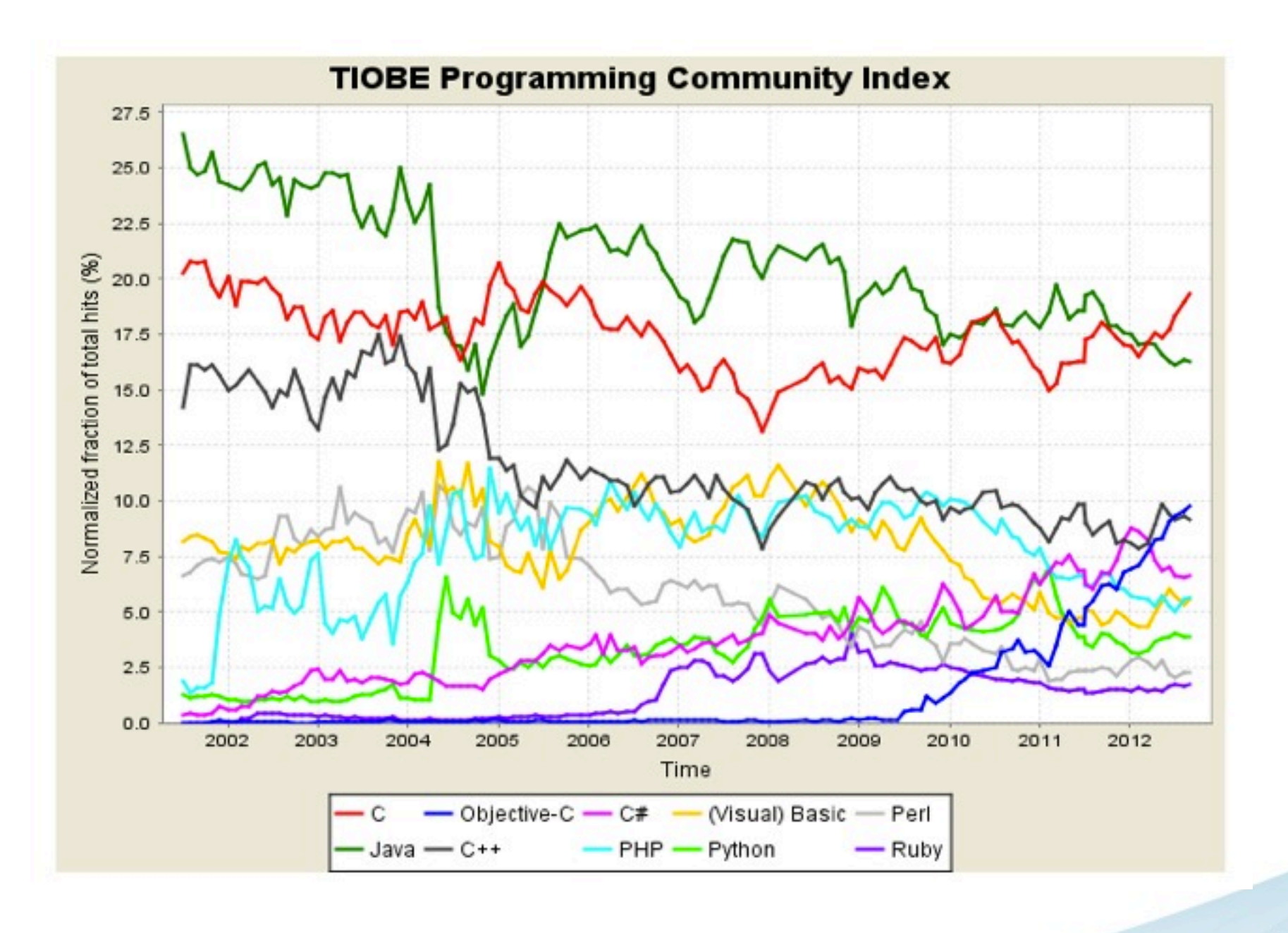

Source : [www.tiobe.com,](http://www.tiobe.com/) Sept 2012

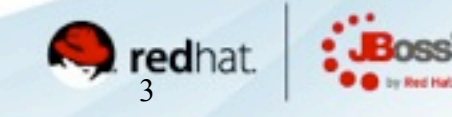

#### Developer explosion

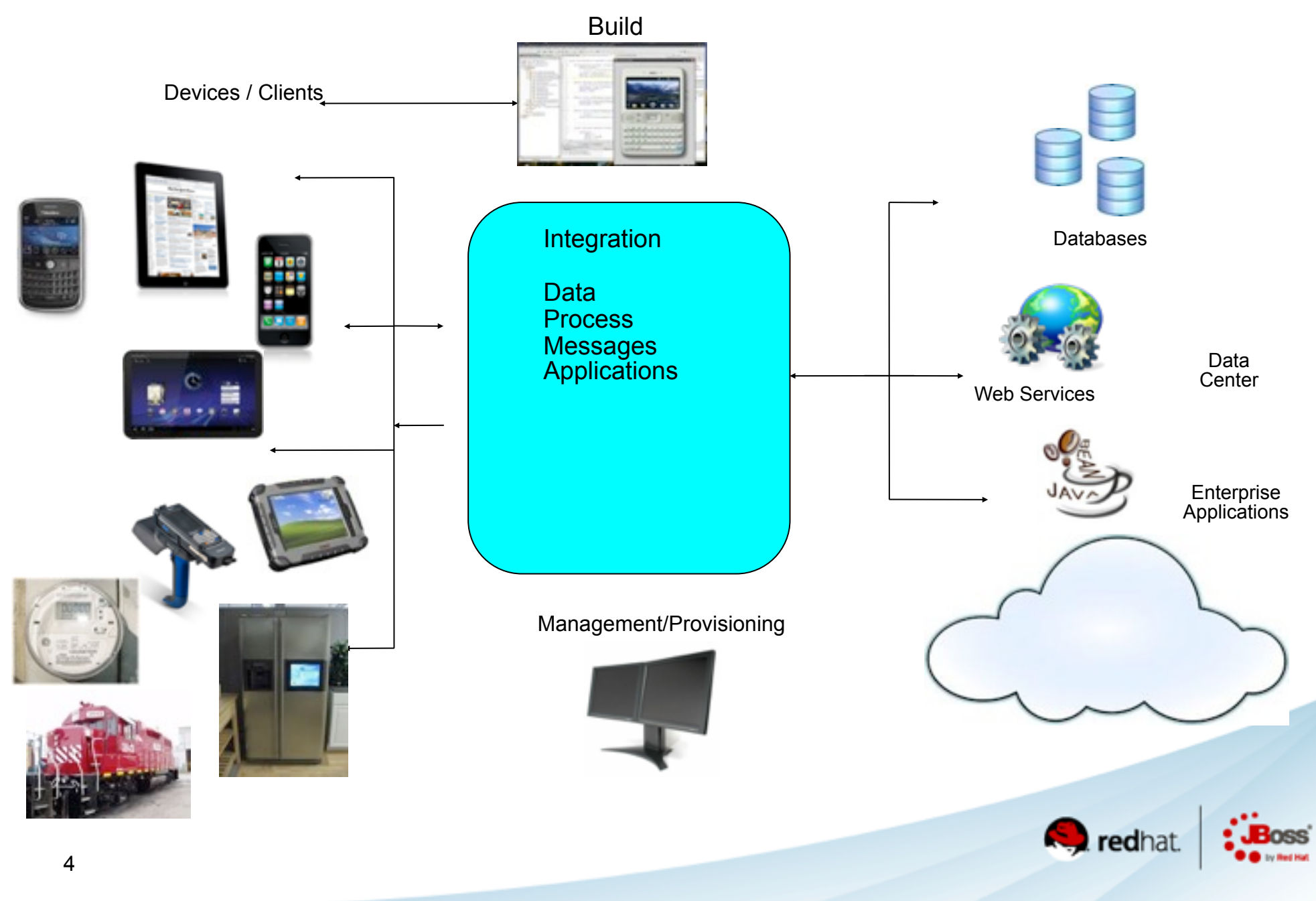

### The JVM...

### The best VM for **\$LANGUAGE**

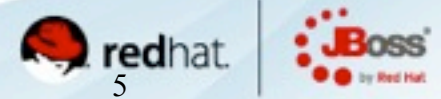

Java. Cloud. Leadership.

**Polyglot**

**Before 2010** 1 JVM, 1 Language

**Today** 1 JVM, Over 20 Languages

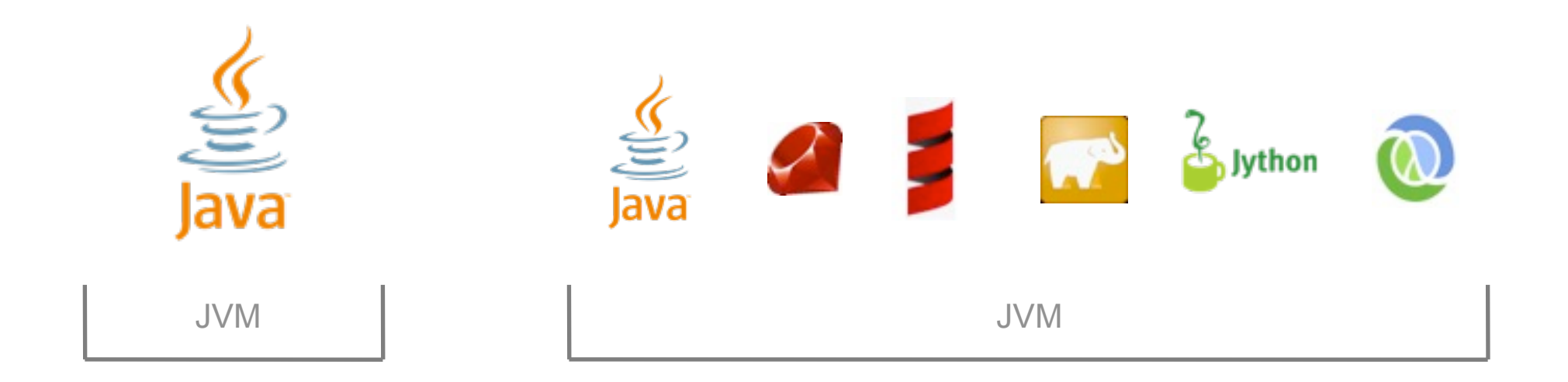

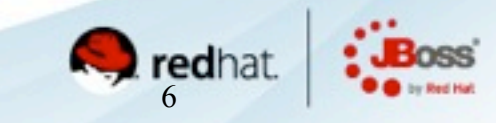

#### New language requirements

- Customers and community wants:
	- Interoperability
	- Guaranteed message delivery
		- Even in the presence of failures
	- Transactions
		- Though not necessarily ACID
	- Audit trails and bullet-proof security
	- Machine-readable SLAs
	- N-tier approach with different languages

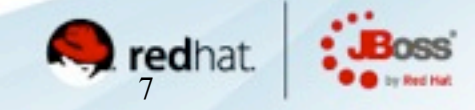

#### Enterprise capabilities

• Java in 1996 did not possess enterprise features

- J2EE took several years to evolve
	- Some implementations layered on existing services
- Popular JVM languages experiencing similar problem
	- Lack of enterprise capabilities
- Two ways to resolve
	- Build from scratch in language
	- Leverage existing implementations in other languages

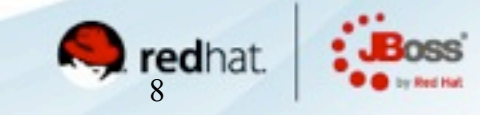

## JBoss AS...

### The best app-server for **\$LANGUAGE**

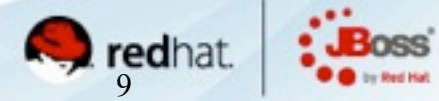

Java. Cloud. Leadership.

#### "Java EE is too bloated"

- Differentiate between the standard and implementation
	- <sup>l</sup> Bloatware should be a thing of the past
- It is possible to be lightweight and enterprise ready

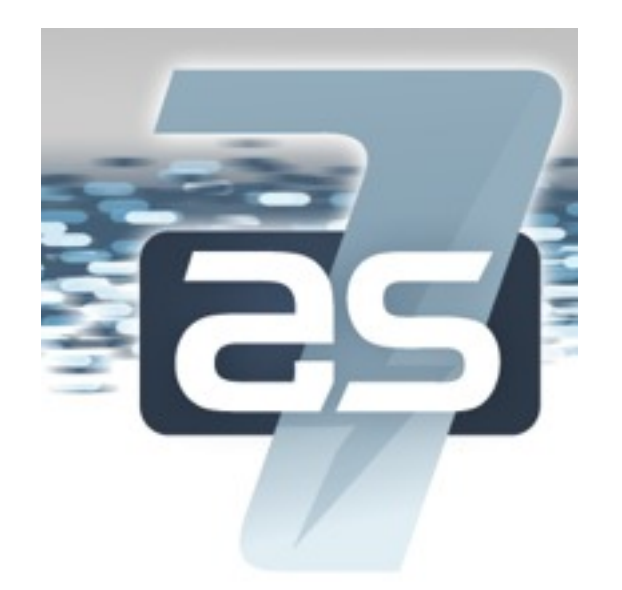

The Open Source Java application server reignited

Designed for flexibility. Amped with electrifying speed. Launch your Java EE applications in a flash!

Lightning Fast... start-up / deployment / configuration

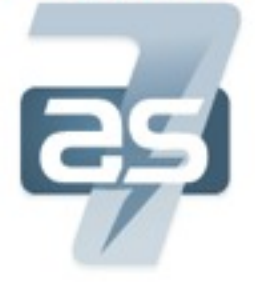

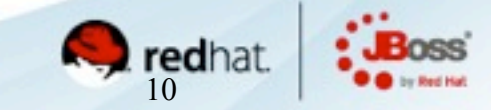

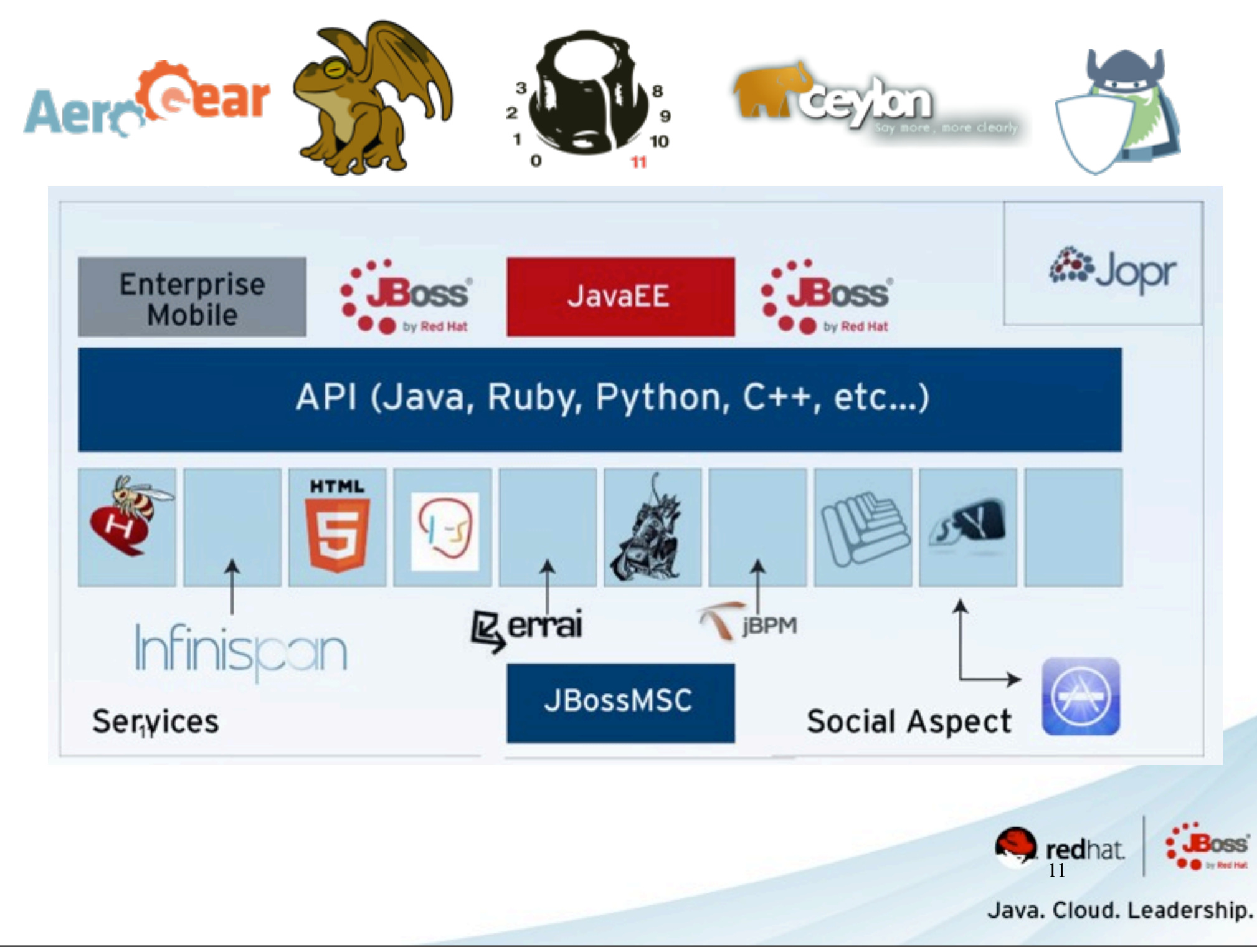

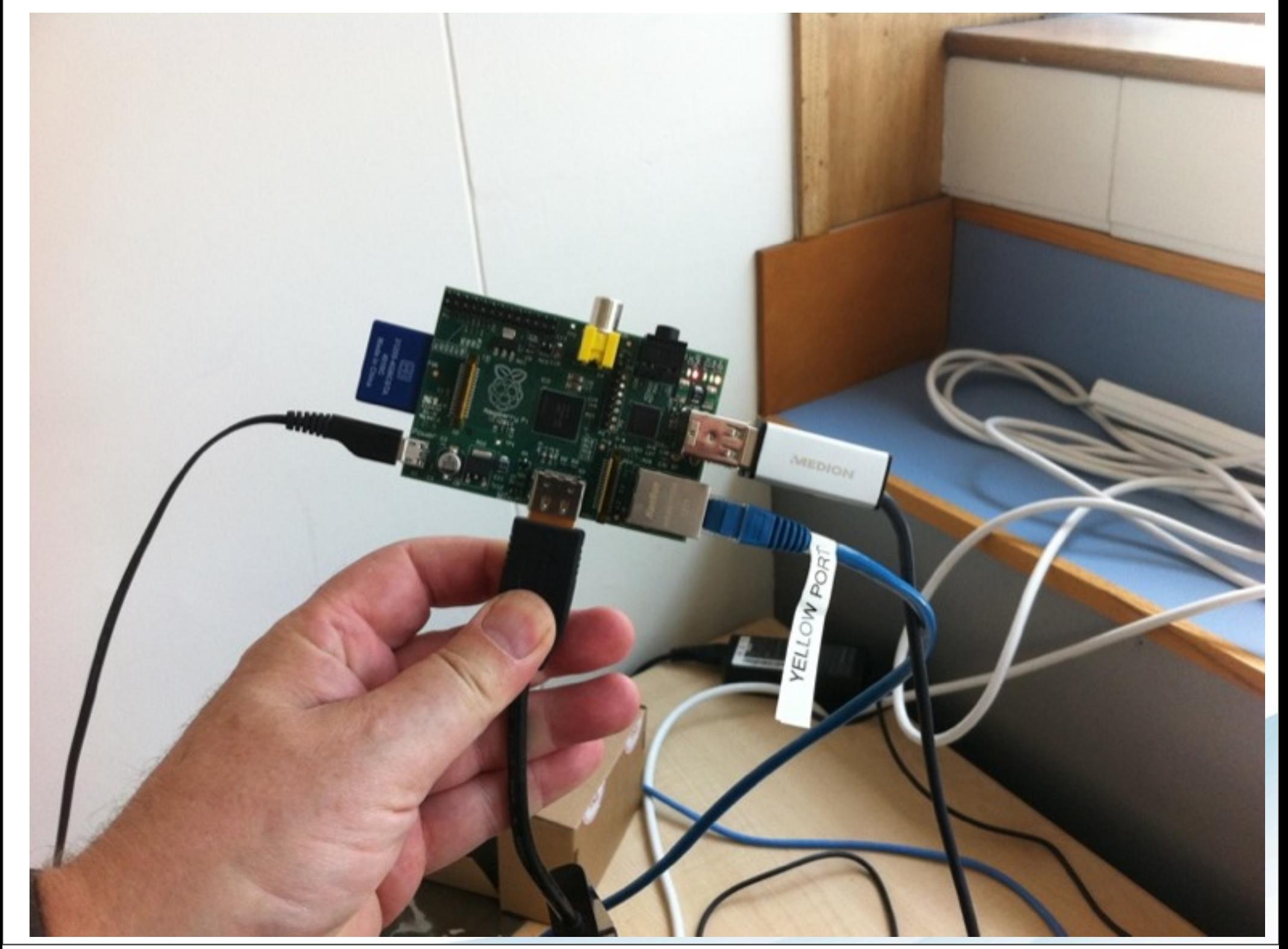

top - 87:42:56 up 2:87, 2 users, load average:  $\theta$ .16,  $\theta$ .87,  $\theta$ .11 Tasks: 60 total, 1 running, 59 sleeping, 0 stopped, 0 zombie Cpu(s): 9.7%us, 1.8%sy, 0.8%mi, 89.3%id, 0.8%wa, 0.8%hi, 0.8%si, 0.8%st 186540k total,  $184224k$  used,  $2316k$  free,<br>8k total,  $94224k$  used,  $2316k$  free, 4768k buffers Suap: Øk total, Ok used, **Ok** free, 40804k cached [7789.686126] WARN::hc\_xfer\_timeout:1748: hc\_xfer\_timeout: timeout: timeout on channel<br>469 root 28 8 585m 127m 9888 S 8.7 78.2 18:36.83 java.  $8.778.2$ 18:36.83 java  $\theta$ 2588 1112 888 R 1 root  $2.9$  $0.6$  $28$  $0.80.32$  top  $\theta$ 5432 2528 1424 S 2 root  $8.8$  $28$  $1.4$  $\frac{0.03.84}{0.00}$  systemd  $\theta$ 8 0 3 root  $8S$  $0.8$ 28  $\theta$  $0.8$ 8:80.80 kthreadd Ø 5 root 8  $\theta$  $\mathbf{s}$  $28$  $9.8$  $0.8$  $\theta$  $\frac{0.88 \cdot 0.68}{0.81 \cdot 22}$  ksoftirgd/g 8 6 root  $\theta$ 8 S  $9.8$  $\blacksquare$  $-20$  $0.8$ 8  $8:81.22$  kworker<sub>/u</sub>:8 7 root  $\theta$  $\theta$ s  $8 - 28$  $9.8$  $9.8$ 8 root 8:88.88 cpuset ø  $\theta$ 0 28  $\mathbf{s}$  $0.8$  $\theta$  $0.8$  $9$  root ø ø  $\frac{0.80}{0.80}$   $\frac{0.80}{0.80}$   $\frac{0.80}{0.80}$ ø s  $8 - 20$  $0.8$ 18 root 8 8  $9.8$  $\frac{0.80}{0.80}$ . 82 kdevtmpfs  $8<sup>3</sup>$ 28  $\theta$  $0.8$  $11$  root 8 --- $9.8$  $\frac{0.86}{0.88}$   $\frac{0.86}{0.81}$   $\frac{0.86}{0.81}$ 28 8  $\mathbf{s}$  $\theta$  $0.8$ 12 root 8  $9.8$ 8:80.87 sync\_supers  $\theta$  $8<sub>s</sub>$  $-20$  $13$  root  $9.8$ ø  $9.8$  $\frac{0.80}{0.80}$ .<br>8:80.80 bdi-default B  $8<sub>s</sub>$  $14$  root  $-20$  $0.8$ 8  $9.8$ 8:88.88 kintegritud  $15$  root  $28$  $9<sub>s</sub>$  $\theta$  $9.8$ ø  $0.8$  $\frac{0.90 \cdot 0.00 \cdot 0.00 \cdot 0.00 \cdot 0.000 \cdot 0.000 \cdot 0.000 \cdot 0.000 \cdot 0.000 \cdot 0.000 \cdot 0.000 \cdot 0.000 \cdot 0.000 \cdot 0.000 \cdot 0.000 \cdot 0.000 \cdot 0.000 \cdot 0.000 \cdot 0.000 \cdot 0.000 \cdot 0.000 \cdot 0.000 \cdot 0.000 \cdot 0.000 \cdot 0.000 \cdot 0.000 \cdot 0.000 \cdot 0.000$ 8  $16$  root  $8<sub>s</sub>$  $-20$  $9.8$ 8  $0.8$  $\frac{17}{12}$  root 28  $\frac{0.90 \cdot 37}{0.99 \cdot 37}$  khubd - 8  $8<sub>s</sub>$  $0.8$ 88888  $\ddot{\mathbf{g}}$  $0.8$ 28 18 root  $-8.89.89$  md  $\theta$  $9<sub>s</sub>$  $0.8$ 28  $\theta$  $9.8$  $19$  root 8:88.88 Md<br>8:88.79 khungtaskd  $\theta$  $8S$  $0.8$  $9.8$  $\theta$ 25 root  $\theta$  $-28$  $\frac{0.90 \cdot 0.09}{8.80 \cdot 0.09}$  khungta;  $9S$  $9.8$ 26 root  $\theta$  $9.6$ ø  $-28$ 8:80.80 fshapd8<br>8:80.80 fsnotify\_mark<br>8:80.80 crypto  $9S$  $9.9$ 27 root a  $9.8$  $\theta$  $-28$ 8:88.88 Esnoti  $9S$  $\theta$ 28 root  $9.8$ 39  $9.8$ 19 ø  $9S$ 0:00.00 Crypto  $\frac{30}{11}$  root 0  $9.8$  $\theta$  $-28$ ø  $9.8$  $\frac{31}{21}$  root ø 8 8  $88.88:8$ ø  $9.8$  $-28$ ø

#### Getting involved with communities

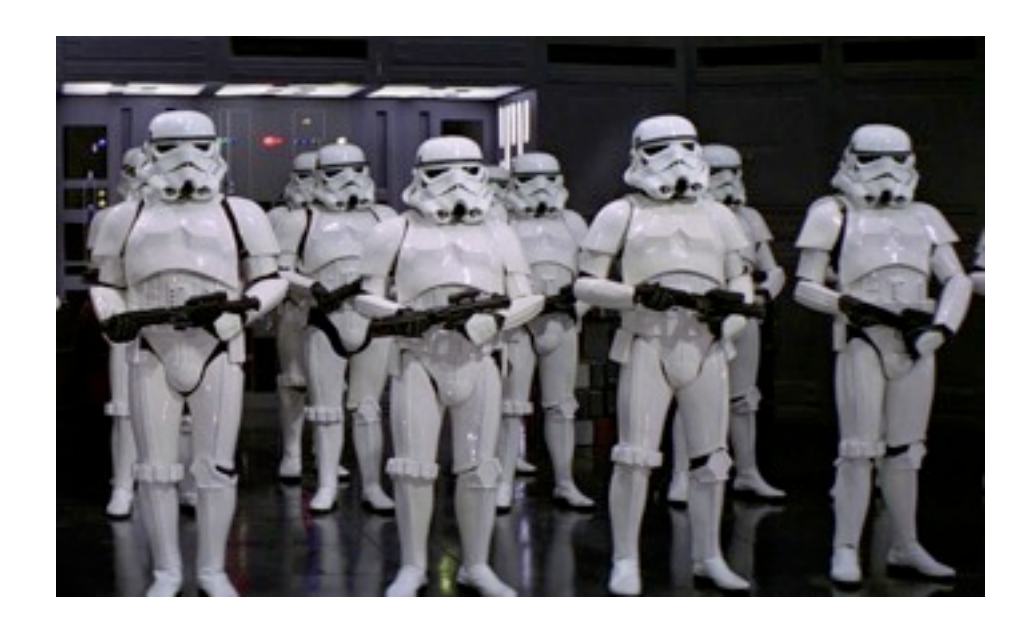

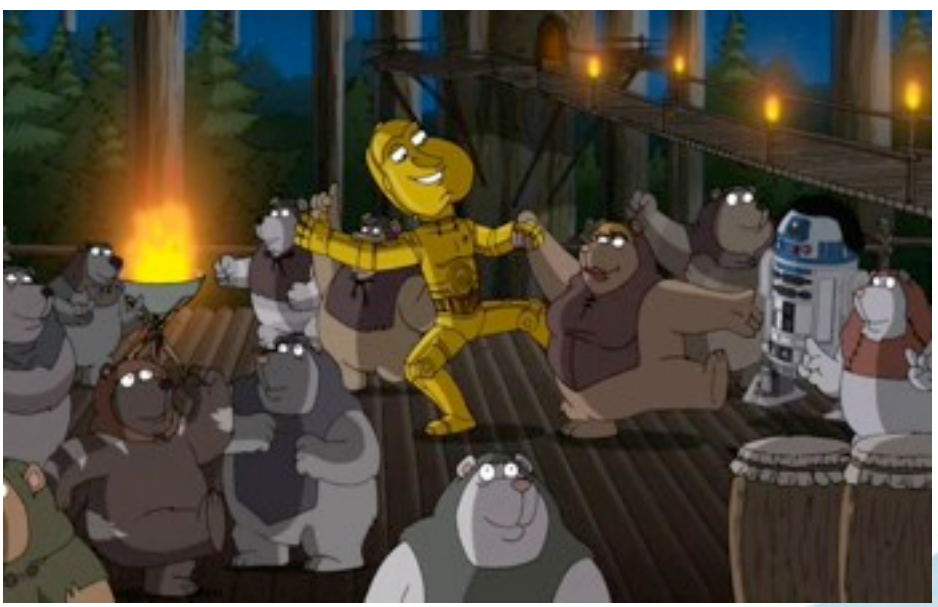

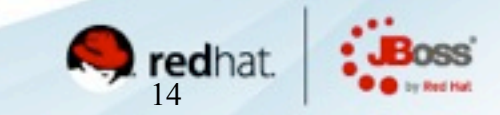

#### Parallel communities

- The language community
- The implementation community
- Work to ensure the JVM implementation of a language is a first-class citizen

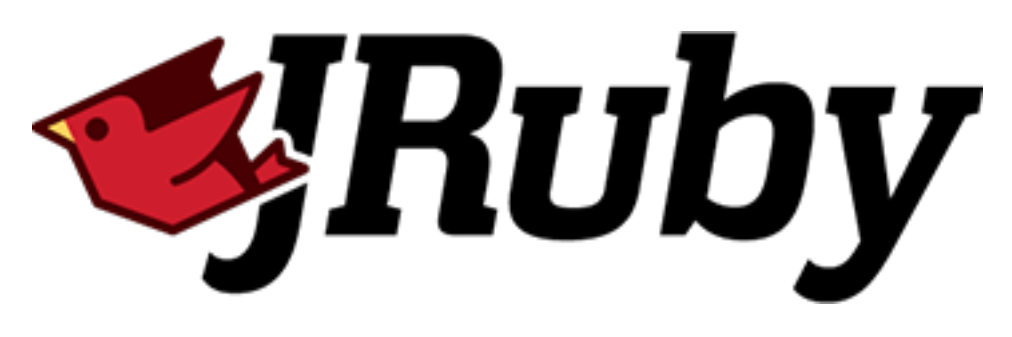

Charlie Nutter, Thomas Enebo

#### Douglas Campos, Bruno Oliveira

miis

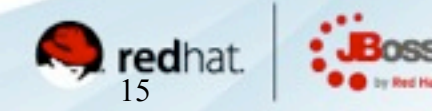

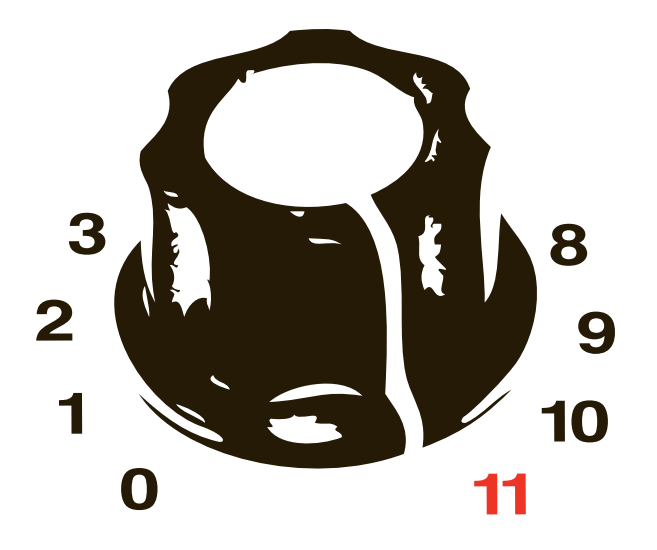

### <sup>l</sup>**Ruby** on EAP 6

Bob McWhirter, Jim Crossley, Ben Browning, Toby Crawley, Lance Ball

**TorqueBox** 

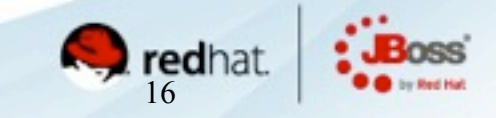

Java. Cloud. Leadership.

#### Beyond the basics

- Message-driven Ruby objects
- Scheduled Jobs
- Services/Daemons
- Infinispan caching
- HA/Failover

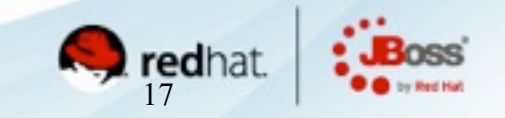

#### Further beyond

• Asynchronous programming model based on messaging

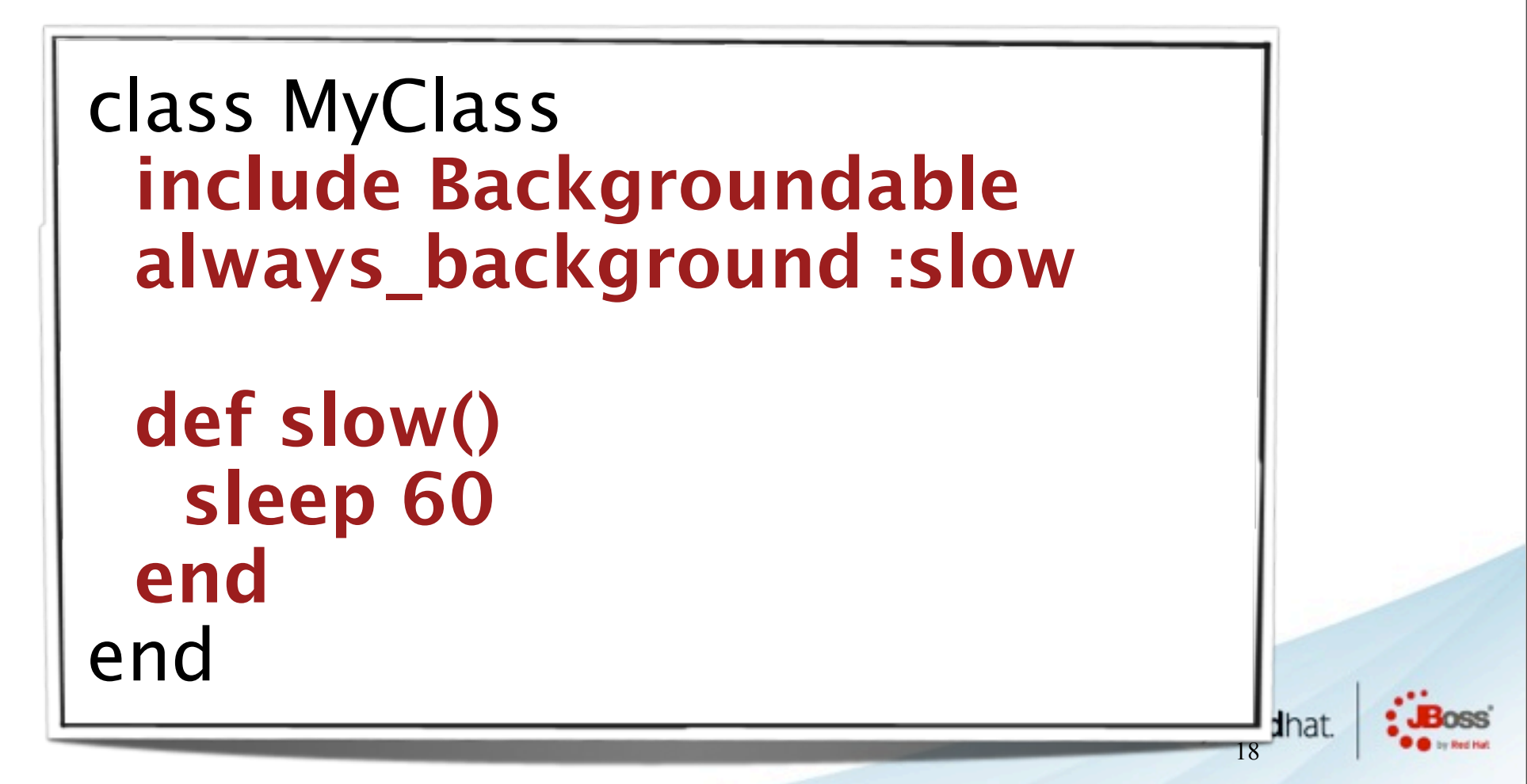

#### Immutant

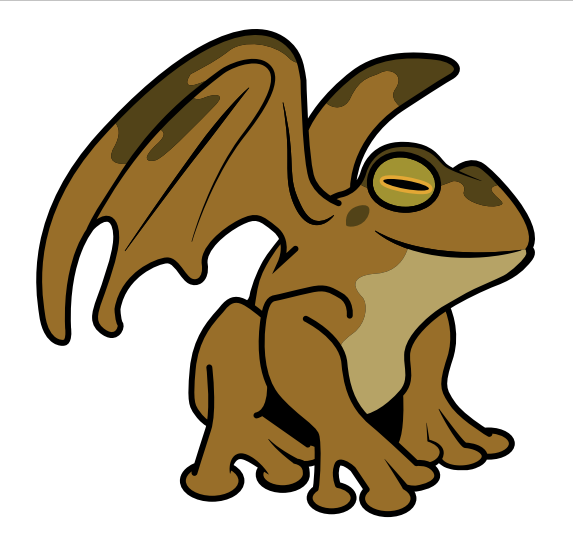

### <sup>l</sup>**Clojure** on EAP6

Jim Crossley, Toby Crawley

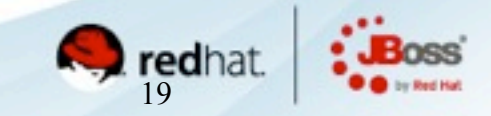

Java. Cloud. Leadership.

#### What you get ...

- HornetQ
- Infinispan
- Quartz
- XA
- Clustering

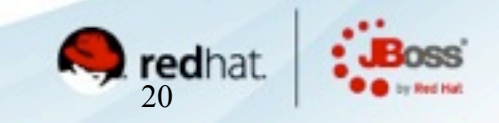

#### Dynamic deployment

• Service binding via code:

```
(require '[immutant.web :as web])
(defn my-handler [request]
  {:status 200
   :headers {"Content-type" "text/html"}
   :body "Hello world!"})
(web/start "/hi" my-handler)
```
21

#### **Escalante**

### <sup>l</sup>**Scala** on EAP 6

Galder Zamarreño

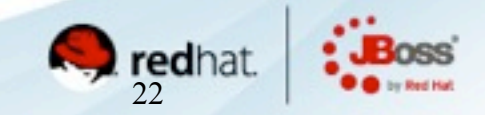

Java. Cloud. Leadership.

#### **Basics**

- Multiple Lift apps on JBoss
- Multiple versions of Scala
- Multiple versions of Lift
- Living happily together

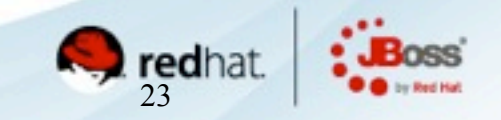

#### YellowBeard (aka AS.py)

### <sup>l</sup>**Python** on JBoss AS 7

Toby Crawley

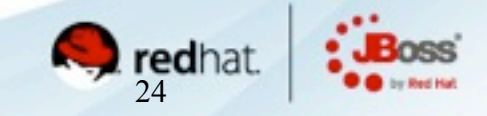

Java. Cloud. Leadership.

#### Some issues ...

- Jython not quite first-class
- Some Python frameworks/apps assume C-based Python implemention
- The occasional bug

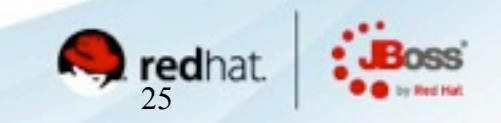

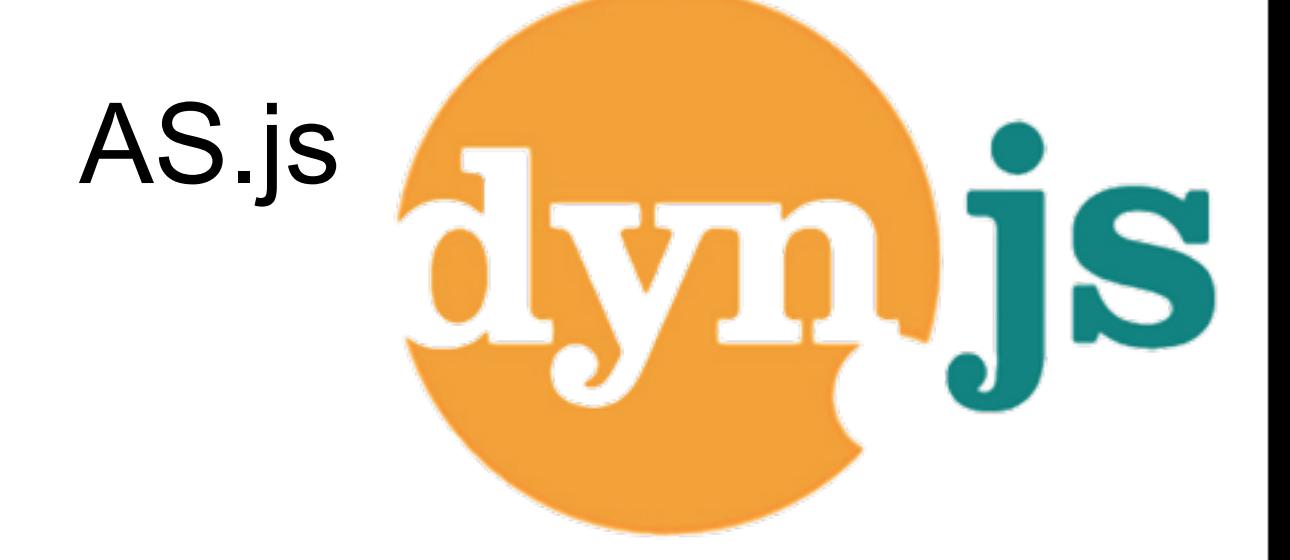

### <sup>l</sup> **JavaScript** on EAP 6

Lance Ball, Bob McWhirter, Douglas Campos

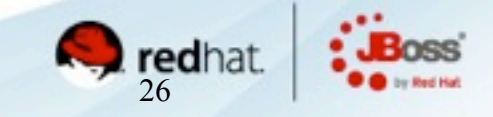

Java. Cloud. Leadership.

#### Goals

- Support Node.js applications
- **Using DynJS Java7 InvokeDynamic for fast** execution
- And all that other middleware stuff

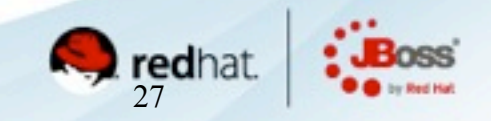

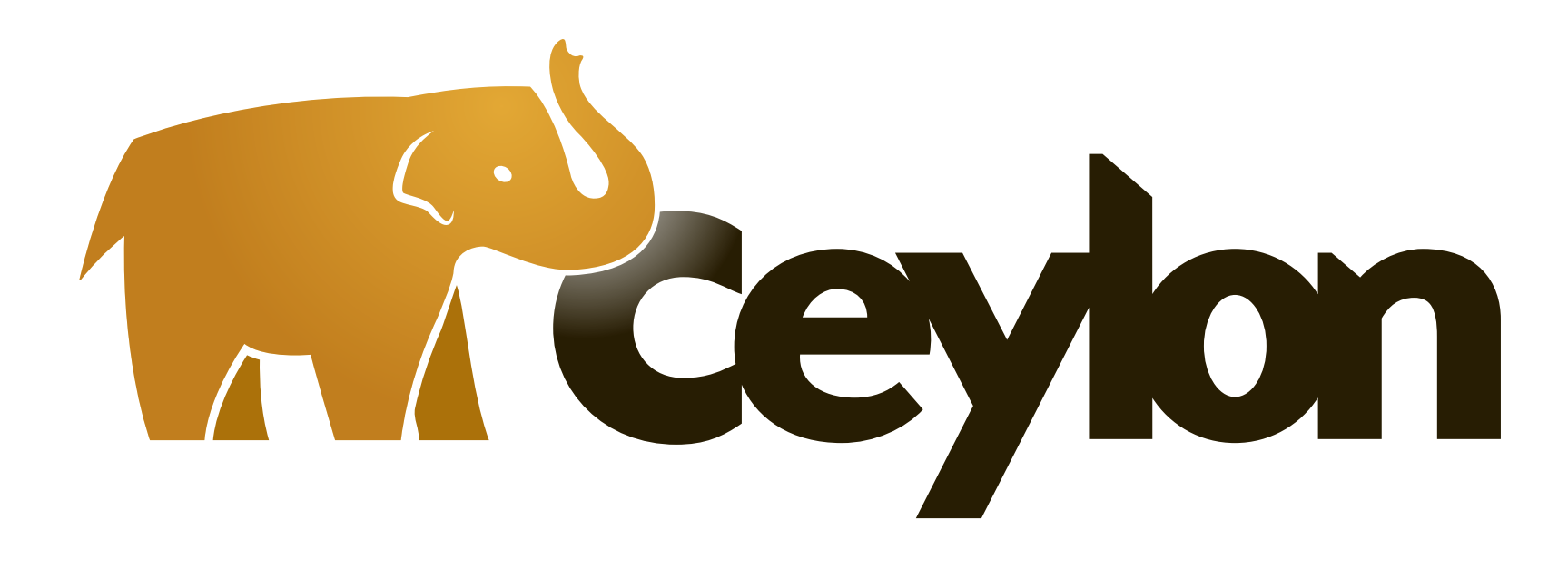

**https://ceylon-lang.org/**

• A new language for the JVM

Gavin King, Emmanuel Bernard, Max Anders**e**n, countless others

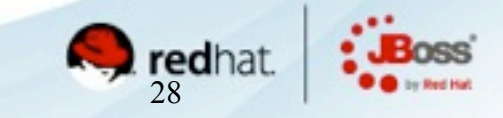

#### Goals

- Union and Intersection Types
- Type inference/Strongly-typed
- Mixins
- Higher-order functions
- Operation Overloading

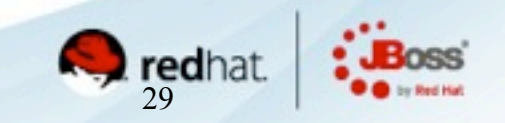

# *JBoss* The **J** stands for **JVM** not just Java

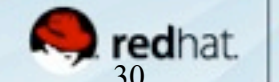

#### Wayfinding

- •http://torquebox.org/
- •http://immutant.org/
- •http://escalante.io/
- •http://jruby.org/
- •http://dynjs.org/
- [•http://ceylon-lang.org/](http://ceylon-lang.org)

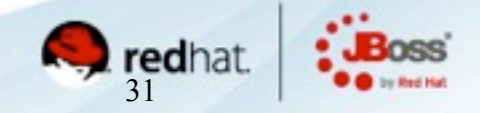

#### Richard Hamming, 1968 Turing speech

• Whereas Newton could say, "If I have seen a little farther than others, it is because I have stood on the shoulders of giants," I am forced to say, "Today we stand on each other's feet." Perhaps the central problem we face in all of computer science is how we are to get to the situation where we build on top of the work of others rather than redoing so much of it in a trivially different way.

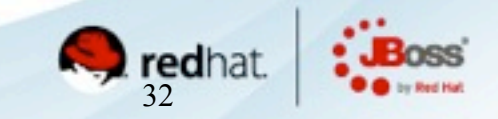